The book was found

# **Microsoft SQL Server 2008 For Dummies (For Dummies (Computer/Tech))**

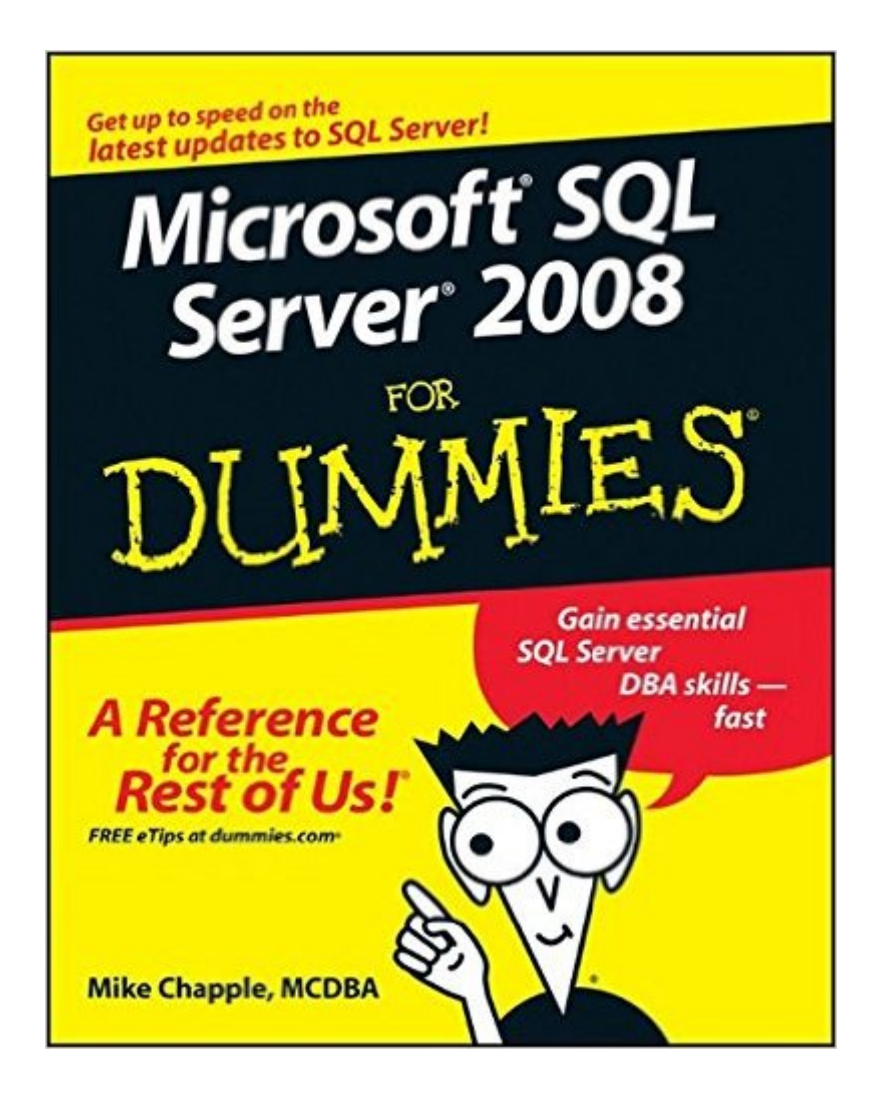

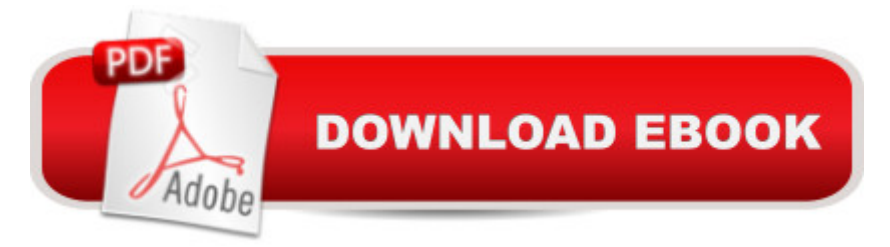

## **Synopsis**

If youâ ™re a database administrator, you know Microsoft SQL Server 2008 is revolutionizing database development. Get up to speed on SQL Server 2008, impress your boss, and improve your companyâ ™s data management â " read Microsoft SQL Server 2008 For Dummies! SQL Server 2008 lets you build powerful databases and create database queries that give your organization the information it needs to excel. Microsoft SQL Server 2008 For Dummies helps you build the skills you need to set up, administer, and troubleshoot SQL Server 2008. Youa<sup>TM</sup>II be able to: Develop and maintain a SQL Server system Design databases with integrity and efficiency Turn data into information with SQL Server Reporting Services Organize query results, summarizing data with aggregate functions and formatting output Import large quantities of data with SSIS Keep your server running smoothly Protect data from prying eyes Develop and implement a disaster recovery plan Improve performance with database snapshots Automate SQL Server 2008 administration Microsoft SQL Server 2008 For Dummies is a great first step toward becoming a SQL Server 2008 pro!

# **Book Information**

Paperback: 408 pages Publisher: For Dummies; 1 edition (September 29, 2008) Language: English ISBN-10: 0470224657 ISBN-13: 978-0470224656 Product Dimensions: 7.4 x 0.9 x 9.2 inches Shipping Weight: 1.9 pounds (View shipping rates and policies) Average Customer Review: 3.7 out of 5 stars  $\hat{A}$   $\hat{A}$  See all reviews  $\hat{A}$  (14 customer reviews) Best Sellers Rank: #397,810 in Books (See Top 100 in Books) #67 in Books > Computers & Technology > Programming > Microsoft Programming > SQL Server  $\#232$  in $\hat{A}$  Books > Computers & Technology > Databases & Big Data > SQL #506 in Å Books > Textbooks > Computer Science > Database Storage & Design

### **Customer Reviews**

The author is a good writer, he's well organized, he get's his point across well - the problem is that he doesn't do it enough. This is a nice introduction to MS SQL but its simply too short and ultimately too lightweight for the subject. There are other good beginners manuals out there that, if they aren't as entertaining, are more useful. Dummies cut the legs out from under this text by keeping it so

compact - too bad, if he'd had more room he undoubtedly could have created a excellent manual.

I learned alot about SQL Server from going through this book. It really leaves out all the clutter in other books. However, you don't get enough practice with this book because the author already assumes you can create the stuff he's talking about without giving you the opportunity to try it out yourself. The first 200 pages uses examples with databases that you don't have enough knowledge to create until page 160. If the author had a page where you could download all the sample databases that he uses or if he took the time to walk you through creating some of the sample databases, then this could have been a much better book. Overall, it's still a great book, but I had to use another book to really get the practice missing in this book.

First, I have to come clean. I am a content developer by trade, have worked on a few of Mike's books in the past, and have contracted with him several times to develop some online courses for my clients. Even so, I'll try to be as unbiased as possible, but it'll be hard because Mike is \*such\* a good author."Microsoft SQL Server 2008 for Dummies" is a solid, well-organized guide for using SQL Server. It's not geared for developers or programmers (unless they want to pick up administration skills), but you can learn how to create and manipulate databases in addition to installing and maintaining a database server. The writing is easy to follow and describes concepts consisely and clearly, which is Mike's classic style. Mike also uses a lot of examples and imagery, which helps immensely to quide you through some of the more difficult techniques. The book is chockful of practical information about running and using SQL Server, but lacks the humor and clever headings found in many of the For Dummies books. If you're a "just the facts" kind of person who wants to learn how to use SQL Server and doesn't care much about novel headings, grab this book. At about \$30 (USD) retail, it's a great value considering the breadth of topics covered. The only thing I would've liked to see expanded is the Troubleshooting chapter. Even though I was an IT book project editor for several years, and even worked on a handful of For Dummies books, I generally don't use IT books until something goes wrong. Then I pore through them, usually on Safari Books Online, beginning with the troubleshooting information. For the next version of Microsoft SQL Server for Dummies, I suggest adding at least two or three examples of log file entries that indicate a medium to serious problem, or some real-world situations or database meltdowns, and what to do about them.Overall, thanks for another great book Mike!

The book starts out with hands on examples and walkthoughs. As the book progresses to more

within SQL Server Mgmt. Studio but hands on exercises are not there and, what's worse, there are no sample databases! That's right, if you look for a download of the sample databases used in the book, you won't find them.I wrote to the author and never received a response.I wrote to the publisher and was told "The database name is provided as an example. There isn't a default or sample database to download."Buy a different book.

This book quickly gets you up and running with MS SQL Server giving easy step by step instructions in the SQL Server interface and configuration. It is by no means a primer of the SQL language. There's plenty of other books for that. If you need "great depth" on the subject choose another resource but it suited me for a quick overview and good starting point.

I am a dummy on SQL Server 2008, so this book was bought to bring me up to speed, and it does that. Wish there was a 2012 version though.

I am only a few chapters in but I think the author, thus far, does a good job at breaking down SQL. I would recommend this book.

#### Download to continue reading...

Microsoft SQL Server 2008 For Dummies (For Dummies (Computer/Tech)) MCTS Self-Paced [Training Kit \(Exam 70-432\):](http://overanswer.com/en-us/read-book/0DDgV/microsoft-sql-server-2008-for-dummies-for-dummies-computer-tech.pdf?r=0o3C6F3aGaQu87cOeG34OlXdxKbp6RE8sPyuNg7Yoa0%3D) Microsoft® SQL Server® 2008 - Implementation and Maintenance: Microsoft SQL Server 2008--Implementation and Maintenance (Microsoft Press Training Kit) Microsoft Official Course 2778A Writing Queries Using Microsoft SQL Server 2008 Transact-SQL Inside Microsoft SQL Server 2008 T-SQL Programming (Developer Reference) Inside Microsoft SQL Server 2008 T-SQL Querying (Developer Reference) Learn SQL Server Administration in a Month of Lunches: Covers Microsoft SQL Server 2005-2014 The Microsoft Data Warehouse Toolkit: With SQL Server 2008 R2 and the Microsoft Business Intelligence Toolset Beginning SQL 2012 Joes 2 Pros Volume 1: The SQL Queries 2012 Hands-On Tutorial for Beginners (SQL Exam Prep Series 70-461 Volume 1 Of 5) (SQL Queries 2012 Joes 2 Pros) Practical MDX Queries: For Microsoft SQL Server Analysis Services 2008 Microsoft SQL Server 2008 Reporting Services Microsoft SQL Server 2008 R2 Unleashed Delivering Business Intelligence with Microsoft SQL Server 2008 Microsoft SQL Server 2008 Management and Administration Microsoft SQL Server 2008 Bible Microsoft SQL Server 2008 Reporting Services Step by Step (Step by Step Developer) Hands-On Microsoft SQL Server 2008 Integration Services, Second Edition Microsoft SQL Server

DBAs Microsoft SQL Server 2012 T-SQL Fundamentals (Developer Reference) SQL for Beginners: Learn the Structured Query Language for the Most Popular Databases including Microsoft SQL Server, MySQL, MariaDB, PostgreSQL, and Oracle

Dmca